# Useful Keyboard Shortcuts-Windows

#### **INSERT**

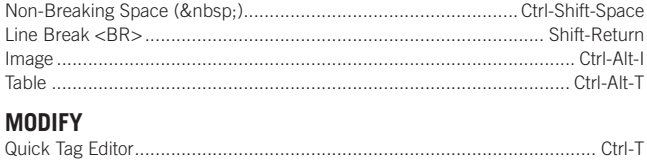

#### **WORKING WITH TABLES**

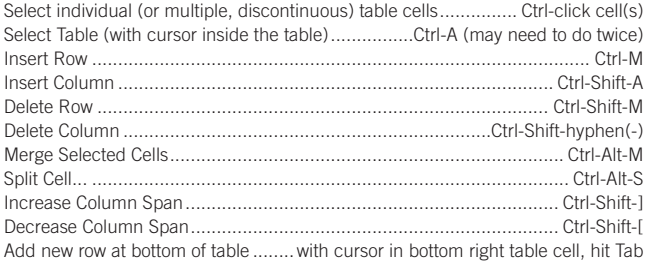

### **WORKING WITH FRAMES**

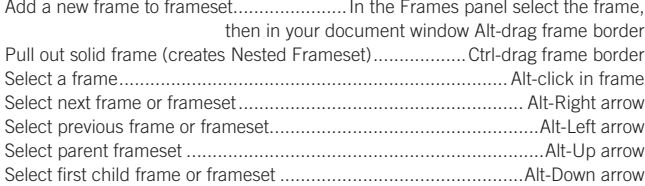

#### **WORKING WITH IMAGES**

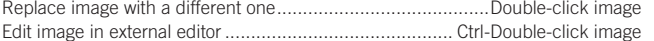

#### **WORKING WITH LAYERS**

Select a layer (without having to click it's grab tag)........................... Ctrl-Shift-click

#### **WORKING WITH LINKS**

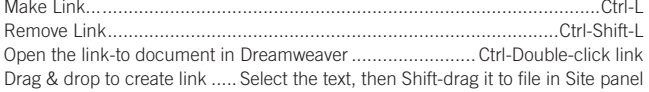

#### **DOCUMENT EDITING**

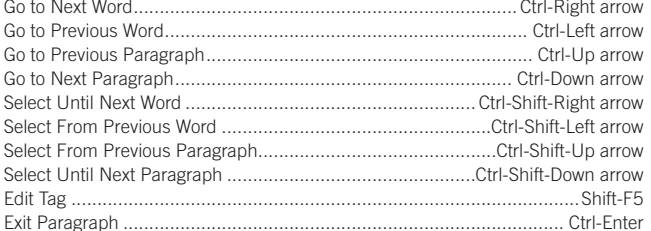

#### **CODE EDITING**

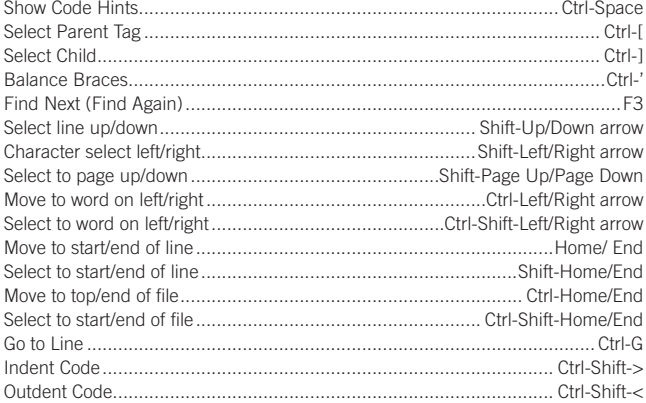

## www.nobledesktop.com

#### **FORMATTING TEXT**

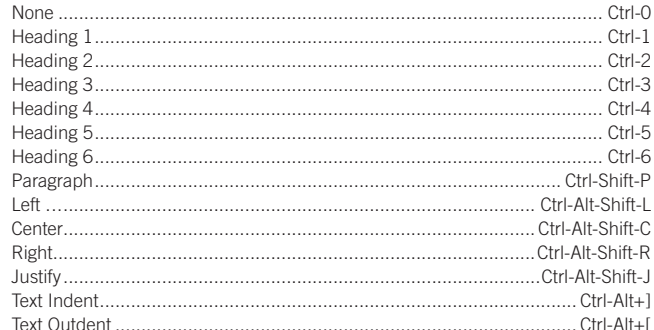

#### **VIEW**

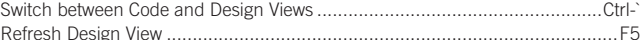

#### **WORKING WITH DOCUMENTS & PANELS**

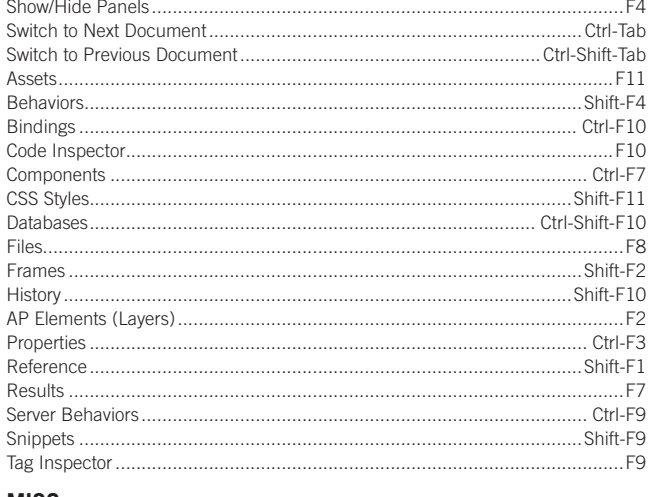

#### **MISC**

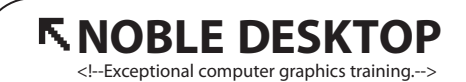

594 Broadway, Suite 1202, New York, NY 10012 212.226.4149 www.nobledesktop.com